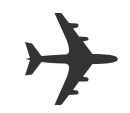

# Fly Language

Project Proposal Shenlong Gu, Hsiang-Ho Lin, Carolyn Sun, Xin Xu sg3301,hl2907, cs3101, xx2168

**[Motivation](#page-1-0) [Description](#page-1-1) [Features](#page-2-0) [Syntax](#page-2-1)** [Primitive](#page-2-2) Data Types Supported Data Types Basic [Keywords](#page-3-0) [Functional](#page-5-0) Syntax Network and [Distribute](#page-6-0) Syntax Basic [Types](#page-6-1) **Keywords** [Sample](#page-8-0) Code Basic [Syntax](#page-8-1) Network [Application](#page-9-0)

### <span id="page-1-0"></span>Motivation

In an age of increasing deployment of distributed systems in software industry, it is always challenging to come up with a programming paradigm that fits the nature of distributed systems. When it comes to building distributed systems, a lot of challenges must be taken care of. Developers need to think about the network response model, thread management, concurrency, and the resources shared by different threads. Go language (golang) is well-known for its concurrency primitives that make building network applications simple. However, there are still some features that are missing in Go, such as event-driven and functional paradigm, which we believe will significantly empower developers in tackling the challenges in the realm of distributed systems.

#### <span id="page-1-1"></span>**Description**

Fly draws inspiration from Go (golang), with the aim of simplifying the development of network applications and distributed systems. Fly supports the concurrent programming features in Go such as goroutine, a light-weight thread, and channels, which are synchronized FIFO buffers for communication between light-weight threads. Fly also features asynchronous event-driven programming, type inference and extensive functional programming features such as lambda, pattern matching, map, and fold. Furthermore, Fly allows code to be distributed and executed across systems. These features allow simplified implementation of various types of distributed network services and parallel computing. We will compile fly language to get the AST and transform it to C++ code. We believe that the template, shared\_ptr, auto, etc keywords, boost network libraries can make it easy for us to compile our language to the target executable file.

# <span id="page-2-0"></span>Features

- Concurrency primitives to create light-weight threads and synchronized FIFO buffers
- Event-driven primitives for asynchronous network request handling
- Capability for code to be distributed and executed across systems
- Support for syntax in common functional programming language such as lambda, pattern matching, map and fold

## <span id="page-2-2"></span><span id="page-2-1"></span>Syntax

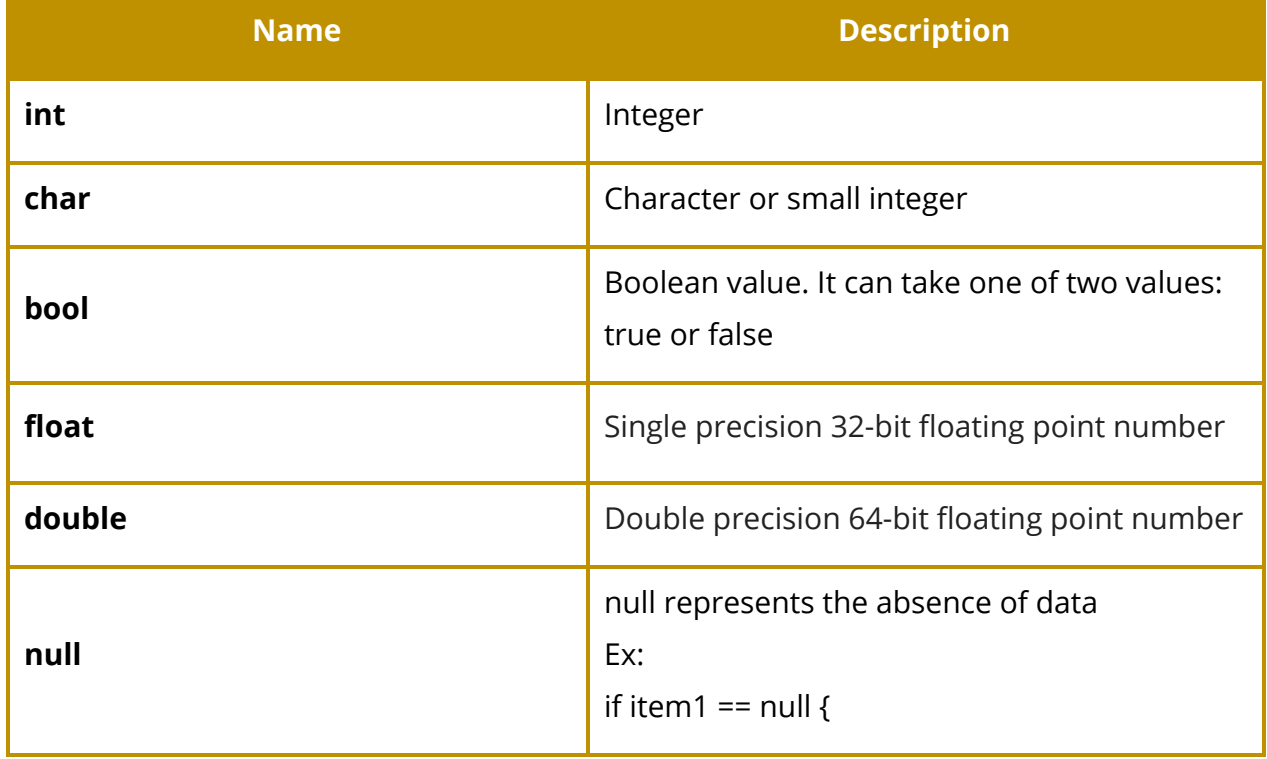

#### Primitive Data Types

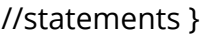

## Supported Data Types

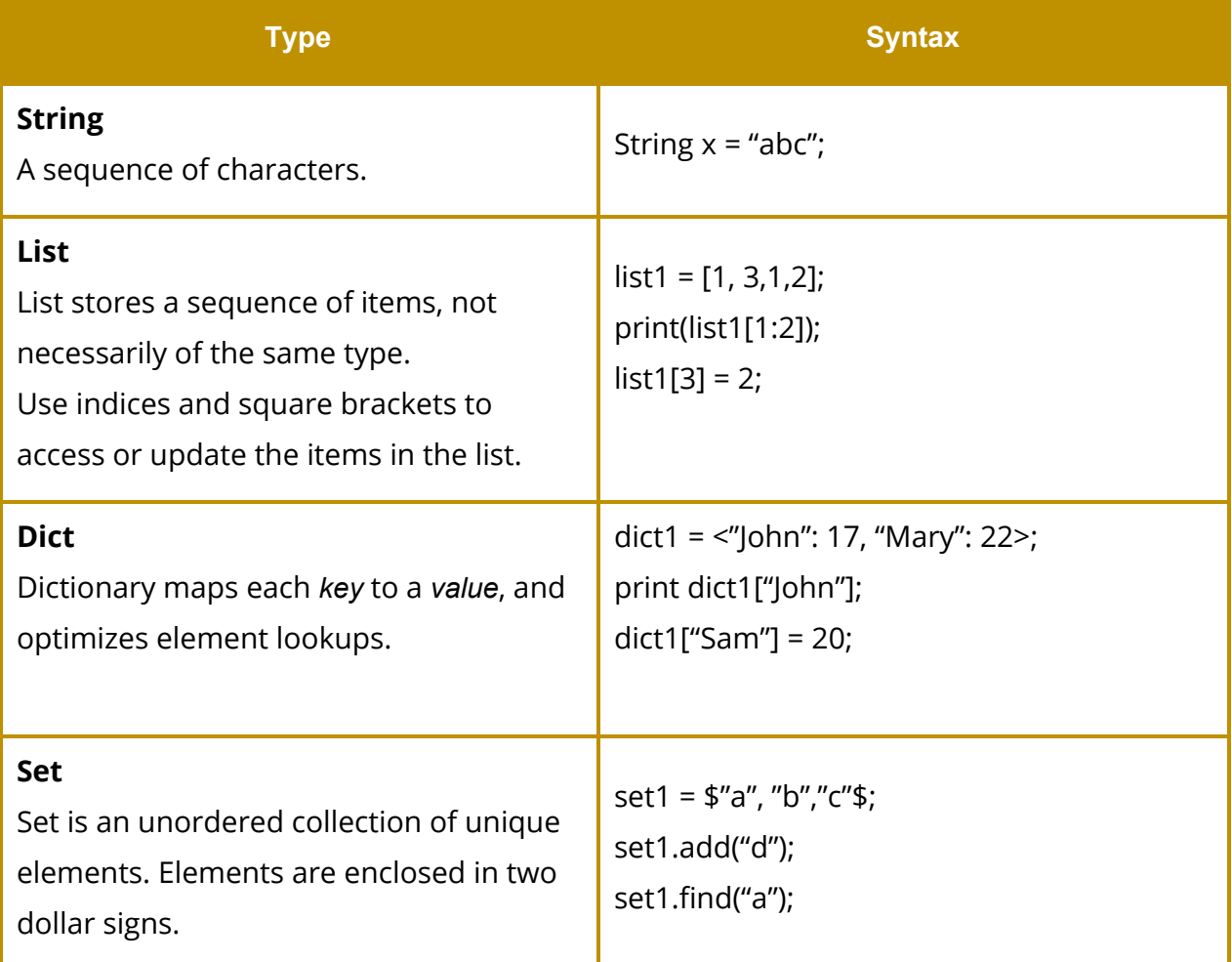

## Basic Keywords

<span id="page-3-0"></span>**Keywords Syntax** 

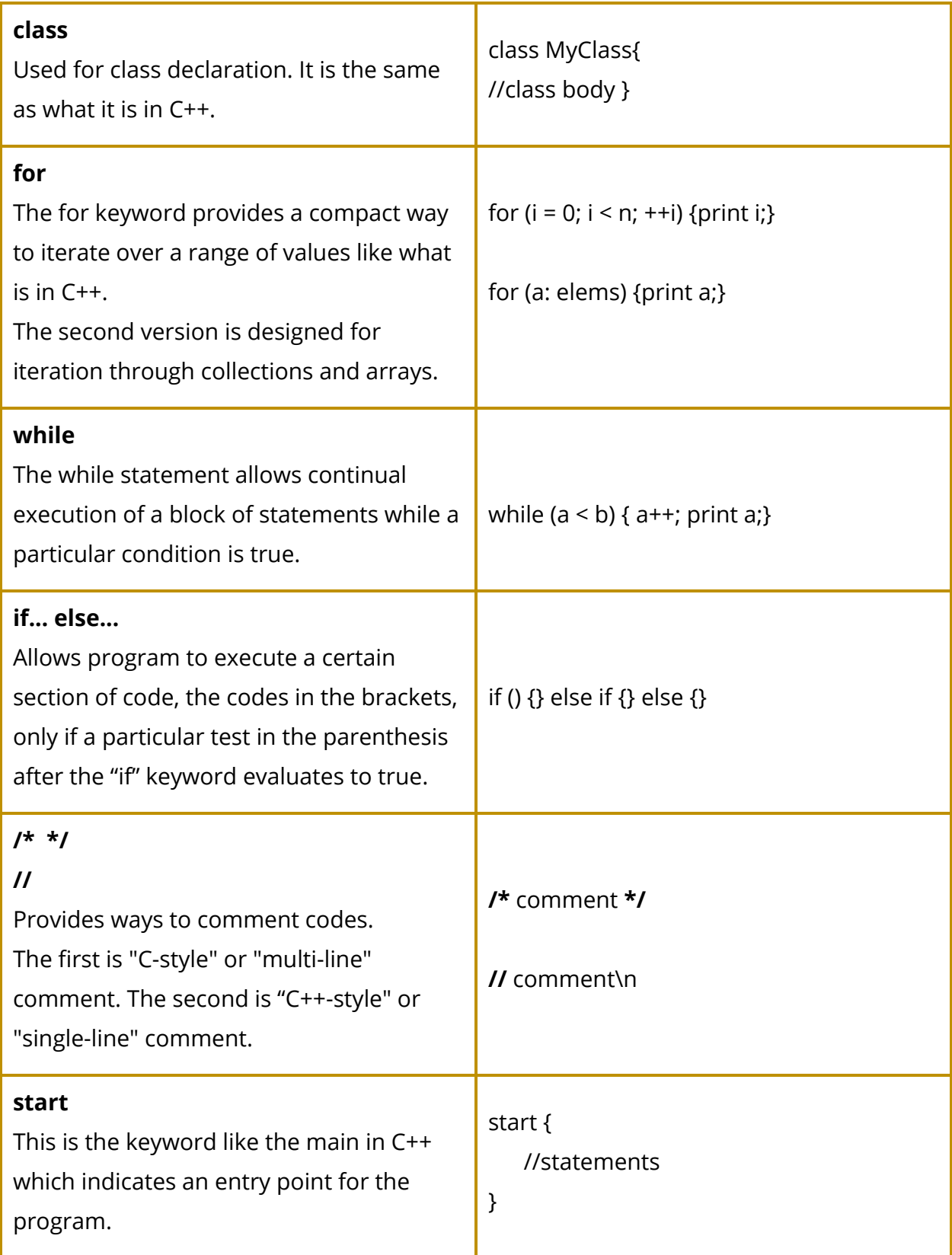

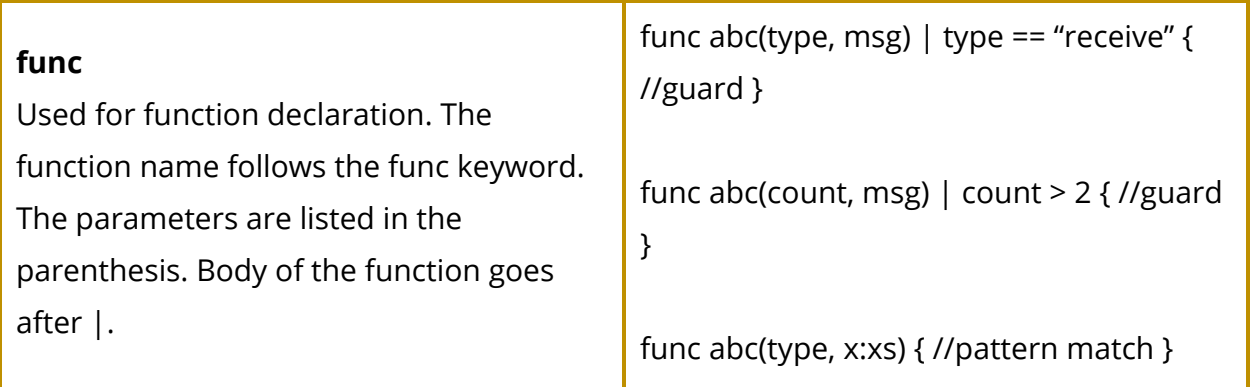

## Functional Syntax

<span id="page-5-0"></span>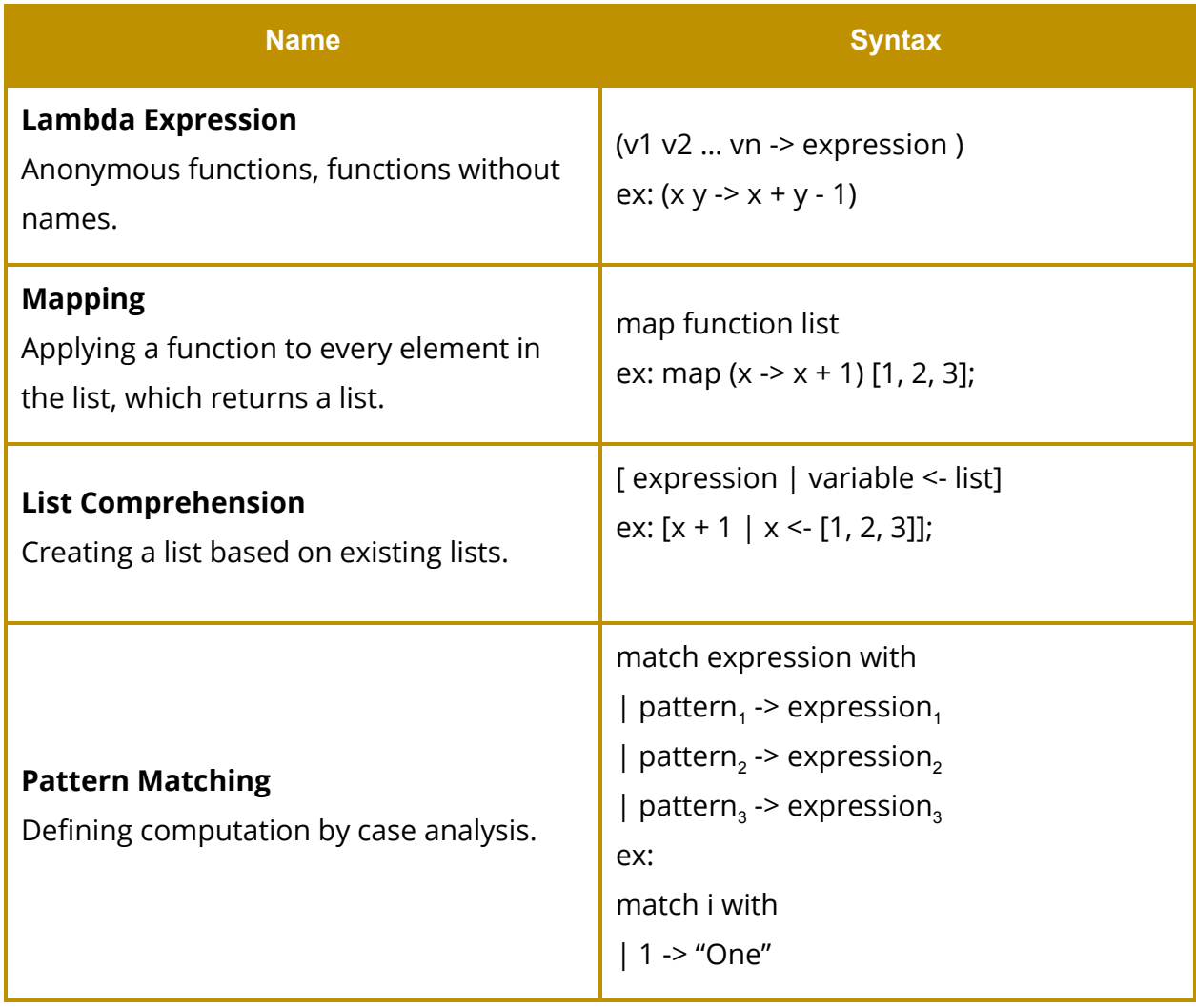

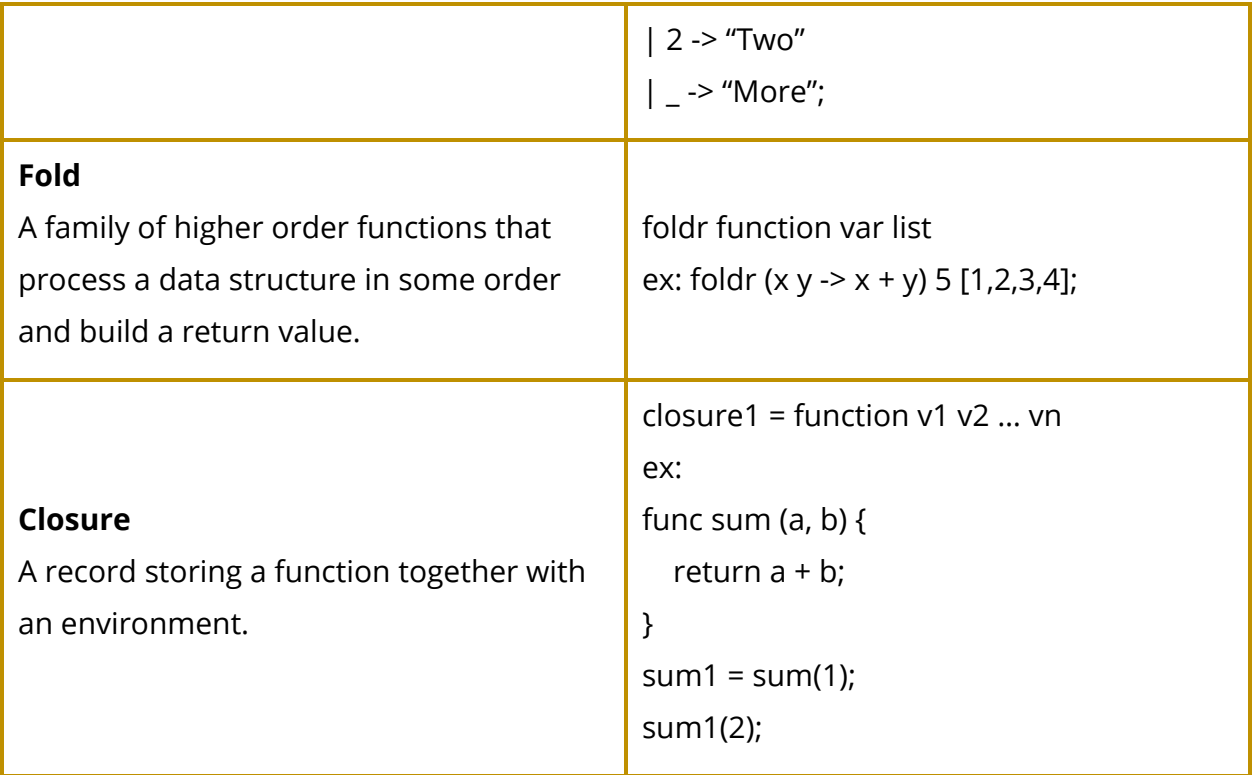

### Network and Distribute Syntax

#### Basic Types

<span id="page-6-1"></span><span id="page-6-0"></span>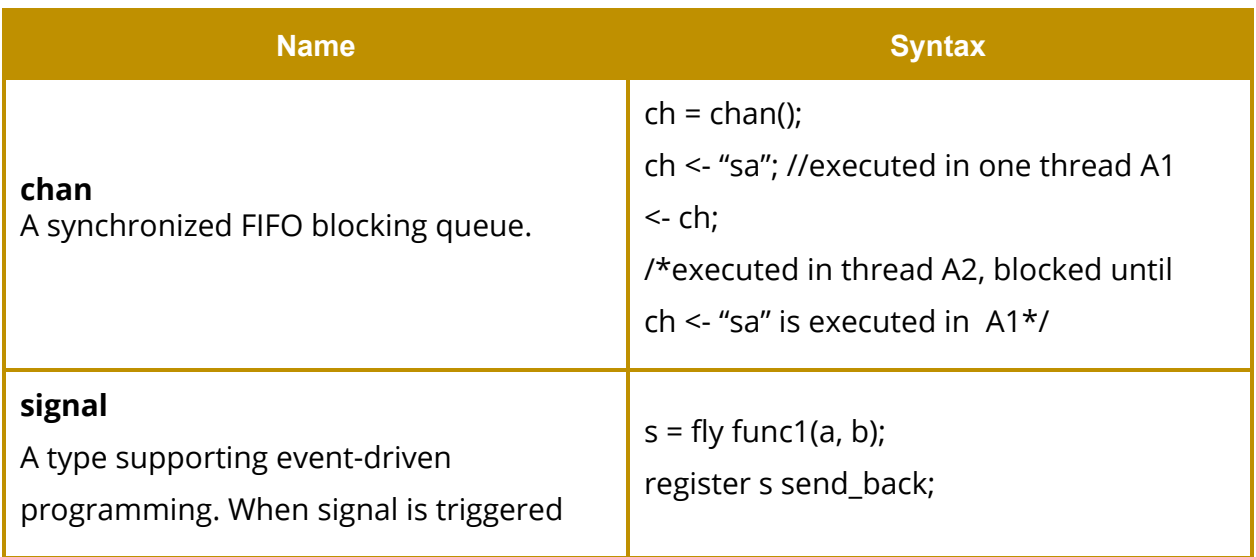

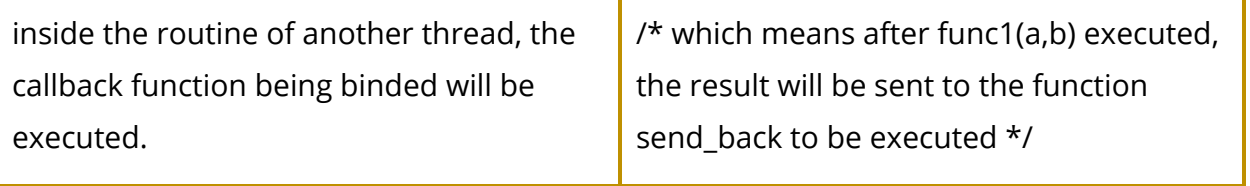

#### Keywords

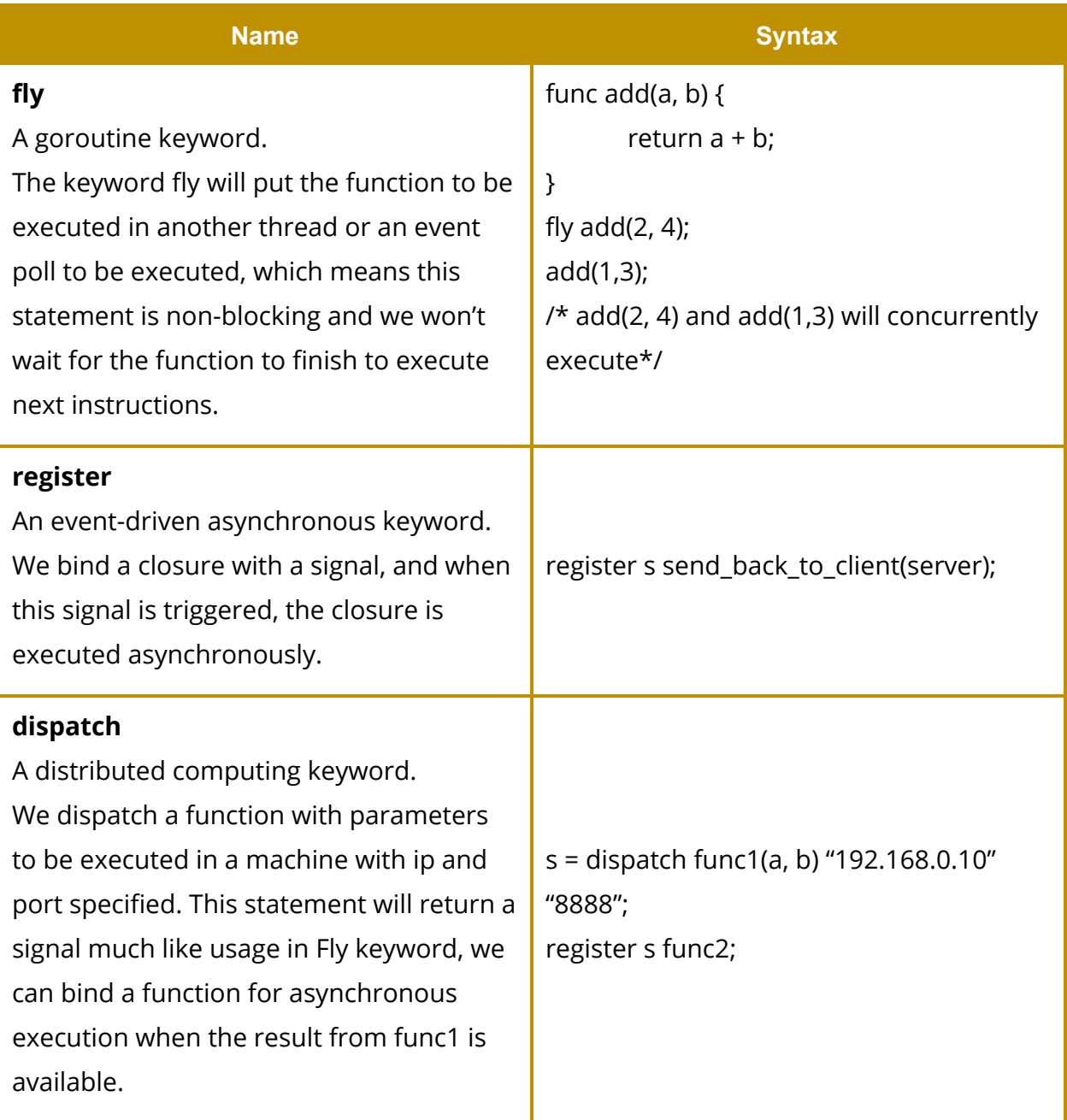

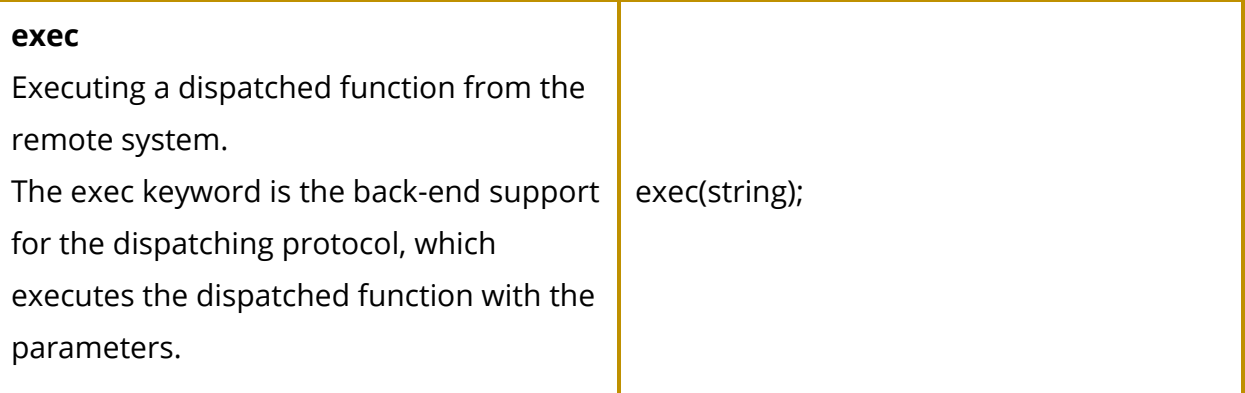

# <span id="page-8-0"></span>Sample Code

#### <span id="page-8-1"></span>Basic Syntax

```
//basic syntax
func gcd(a, b) | b == 0{
     return a;
\mathcal{F}func gcd(a, b) | b > a{
    return gcd(b, a);
\mathcal{F}func gcd(a, b) {
    return gcd(b, a % b);
\mathcal{F}start \{a = [[3,6], [4, 20], [36, 45]];b = [gcd(item[0], item[1]) ] item <- a];
    print(a);print(b);
\mathcal{F}
```
#### Goroutine Syntax

```
//copied goroutine
void produce(a) {
     while (true) \{time.sleep(1);
          a \leftarrow 3;ł
\overline{\mathbf{r}}void consume(a) \{while (true) \{b \leftarrow a;print(b);}
\}start {
     a = chan(int);fly produce(a);
     fly consume(a);
     while(true) \{ł
\overline{\mathbf{r}}
```
# <span id="page-9-0"></span>Network Application

A dispatcher which accepts connection and randomly dispatch computing steps to one of three other machines.

```
random_ip = ["192.168.0.1", "192.168.0.2", "192.168.0.3"];
port = 8000;//send back msg to client
func send_back_msg(conn, msg) {
    conn.send(msg);
\uparrowfunc handle_connect(conn) {
    while(true) \{msg = conn.get();if (msq == null) {
             break;
         \}randn = rand(int(3));//dispatch computing to another machine and non-block
         s1 = dispatch deal_msg(msg) randn port;
        //if result is back send back to client
         register s1 send back msg(con);
    \mathcal{F}\mathcal{F}func deal_msg(msg) | msg == "abc" {
    a = 1.10;b = [x + 1 | x < -a];return json.encode(b);
\mathcal{F}func deal_msq(msq) | msq == "def" {
    return "undefined";
\mathcal{F}start \{server = netu \text{listen}(8000);s = fly server<u>.</u> <math>accept();
    //register handle_connect function callback
    register s handle_connect;
    //just hold
    while(true) {
    \mathcal{F}\mathcal{F}
```